### Geografické informační systémy *Slajdy pro <sup>p</sup>ˇredmˇet GIS*

#### Martin Hrubý

hrubym @ fit.vutbr.cz

Vysoké učení technické v Brně

Fakulta informačních technologií,

Božetěchova 2, 61266 Brno

akademický rok 2013/14

—

# Analýza ve vektorovém <sup>a</sup>rastrovém formátu

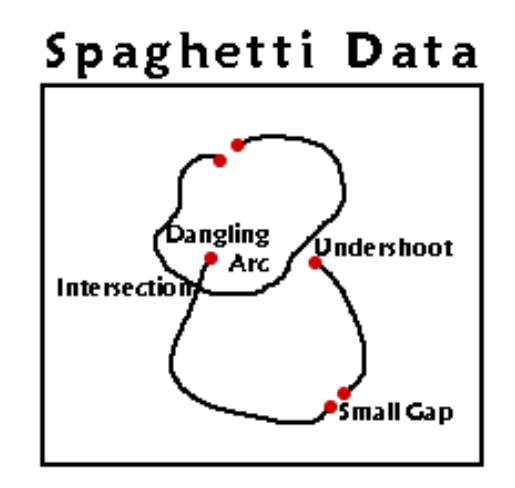

# topologie <sup>a</sup> atributy

#### **Geodata...**

Papírová mapa je pro počítač nulovou informací. Po zpracování mapové předlohy do tématických vrstev se z ní stává GIS.

GIS umožňuje analýzy. v.digit

Analýza je výpočetní úloha. Snahou je výpočet provést s pomocí dostupných analytických nástrojů GISu.

#### **Oblasti analýz:**

- Prohledávání databáze
- Mapová algebra
- Vzdálenostní analýzy
- Analýza modelů terénu
- *Analýza sítí*
- *Analýza obraz ˚u (z DPZ)*
- *Analytické operace (postupy)*

#### **Vektorové modely**

- •Špagetový model (shapefile)
- Topologický vektorový model
- •Hierarchický vektorový model

Topologická informace je:

- Explicitní uložení/model vztahu mezi objekty (dům má východ na ulici) - obvykle uživatel musí explicitně vložit tuto informaci.
- Pomůcka pro prohledávání souboru objektů (indexový soubor)
	- Návaznost linií <sup>v</sup> topologických bodech
	- $\circ$  Směr linie
	- Vztah linie-polygon

#### **Vektorové analýzy**

- Překrývání objektů principem totožné s rastrovou mapovou algebrou. Průniky, sjednocení.
- Selekce podle geometrie, podle atributů.
- Obalová zóna v.buffer, viz. ArcGIS
- Hledání cesty:
	- spojení, délka cesty
	- dostupnost, obslužnost, centra
- Zpracování DMT bodová pole, vrstevnice.

Jádro vektorových analýz spočívá v analýzách sítí (nelze efektivně vyjádřit v rastrech).

#### **DMT ve vektorech**

- Vrstevnice obousměrný převod na DEM.
- nepravidelná síť bodů různé typy interpolací na DEM.
- TIN podpora vizualizace.
- plátové modely hrany jsou tvořeny křivkami. Nepraktické.

Tyto modely lze transformovat do rastrových vyjádření DEM. Na vektorové úrovni nelze pˇredpokládat analýzy <sup>s</sup> vrstevnicemi apod.

Geodetické nivelační měření v terénu: nepravidelné bodové<br>pelo DEM vrstovnice pole, DEM, vrstevnice.

#### **Analýza sítí**

Síť může být definována jako soubor liniových objektů, přes které proudí nějaké zdroje.

Tyto liniové objekty mají charakteristiky:

- délku,
- směr,
- konektivitu (linie propojuje nejméně dva body) topologie sítě.

Sítě mohou být 2D nebo 3D (např. podzemní potrubí).

#### **Klasifikace sítí**

- Neorientované,
- orientované,
- neorientované se smyčkami,
- orientované se smyčkami.

Použití: modelování proudění vody (potrubí, řeky), elektřiny, plynu v potrubích, pohybu vozidel a lidí po silnicích, vlaků...

Tyto modely jsou zřejmě založeny na vektorovém popisu (z rastrového popisu se vytrácí relace "napojení").

#### **Klasifikace sítí**

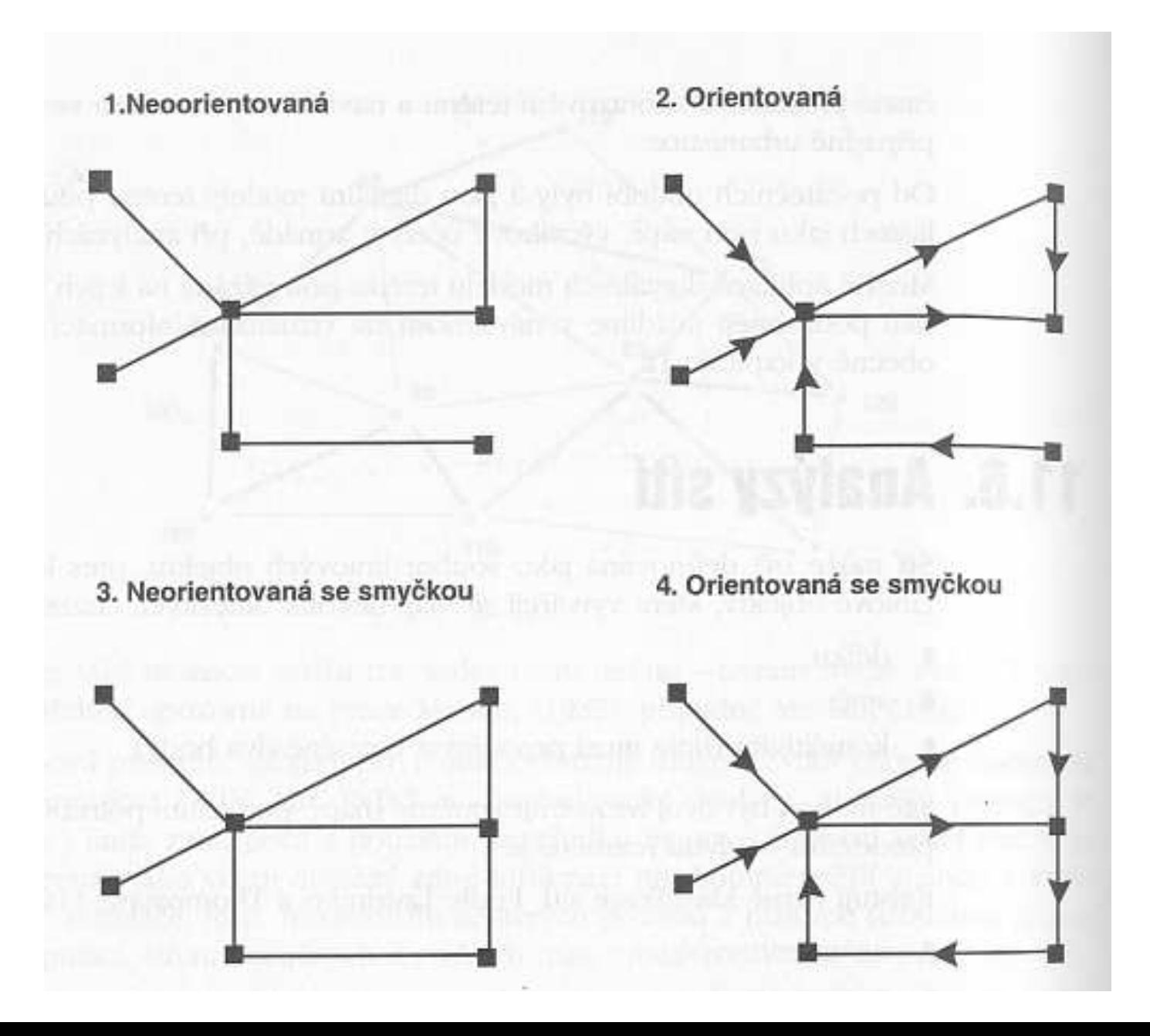

#### **Popis sítí**

- kapacita propojení
- $\bullet\,$  uzly definují počátky a konce tras
- popis propojení topologie propojení. Atributy propojení popis transportních médií (šíˇrka, kvalita, povolená rychlost)
- délka propojení časový a vzdálenostní popis propojení
- $\bullet\,$  simulace na základě GIS, simulace procesů

#### **Vyhledání propojení <sup>v</sup> síti**

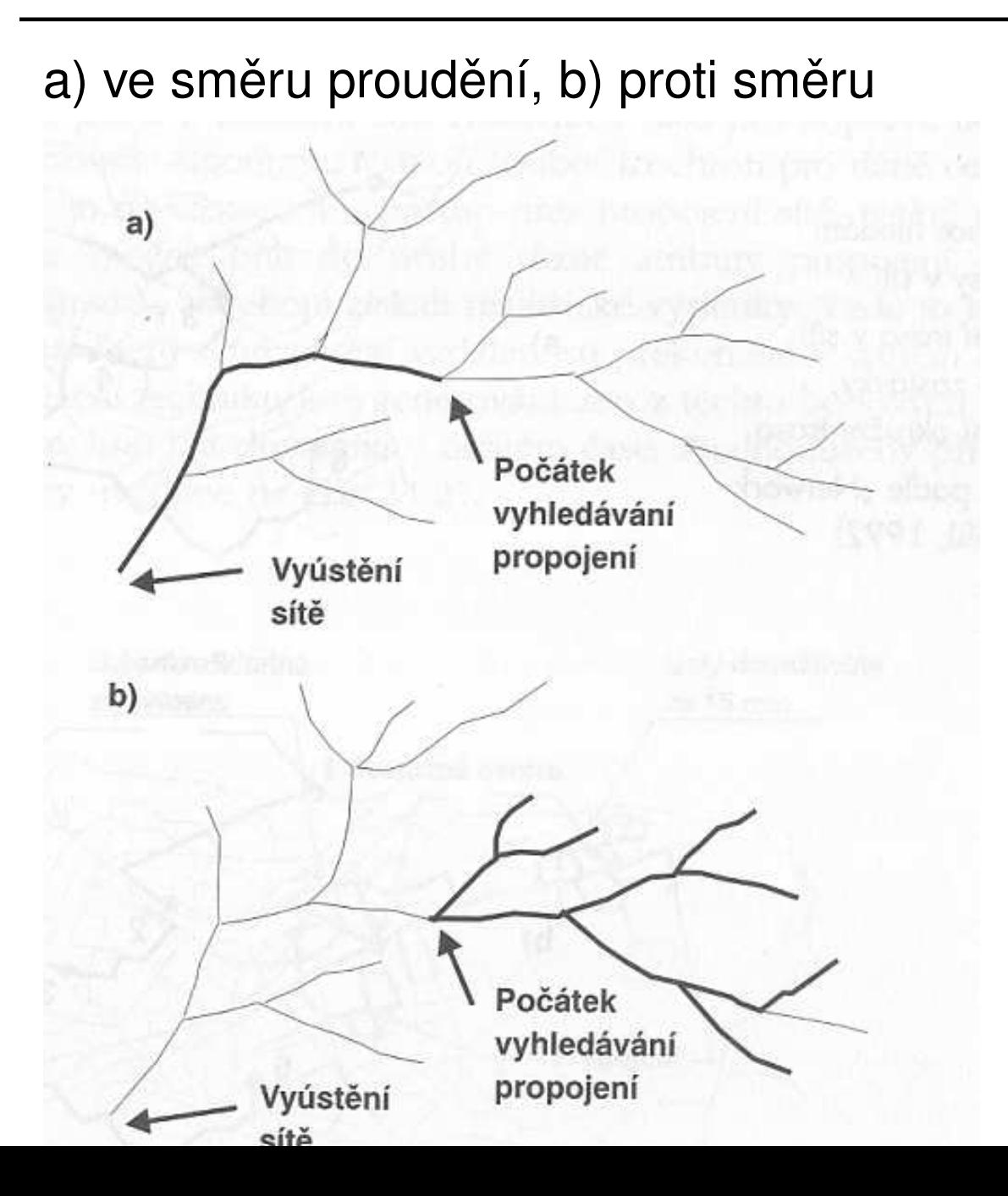

#### **Modelování zatížení síteˇ**

- $\bullet\,$  příklad: transport vody ve vodních tocích, plynu v potrubích, dopravní vytížení silnic
- $\bullet\,$  vytížení sítě (efektivnost)
- důsledky výpadku komponenty sítě které domáctnosti nedostanou teplo, plyn, ...
- klasické algoritmy sledování sítě (počítačové sítě)

### **Výber optimální trasy <sup>ˇ</sup>**

- Opět klasické algoritmy hledání cesty v grafu.
- Hledání optimální cesty od startu po cíl (Dijkstrův algoritmus).
- Optimální okružní trasa (problém obchodního cestujícího).

Problém mohou dělat některé reálné prvky silničních sítí mimoúrovňové křižovatky, kruhové objezdy, omezení vjezdu do některých ulic... (je nutné tyto prvky implementovat v datových strukturách - křížení hran bez propojení).

Implementace algoritmus BEZ topologie / S topologií.

#### **Optimání trasa**

Povinné zastávky.

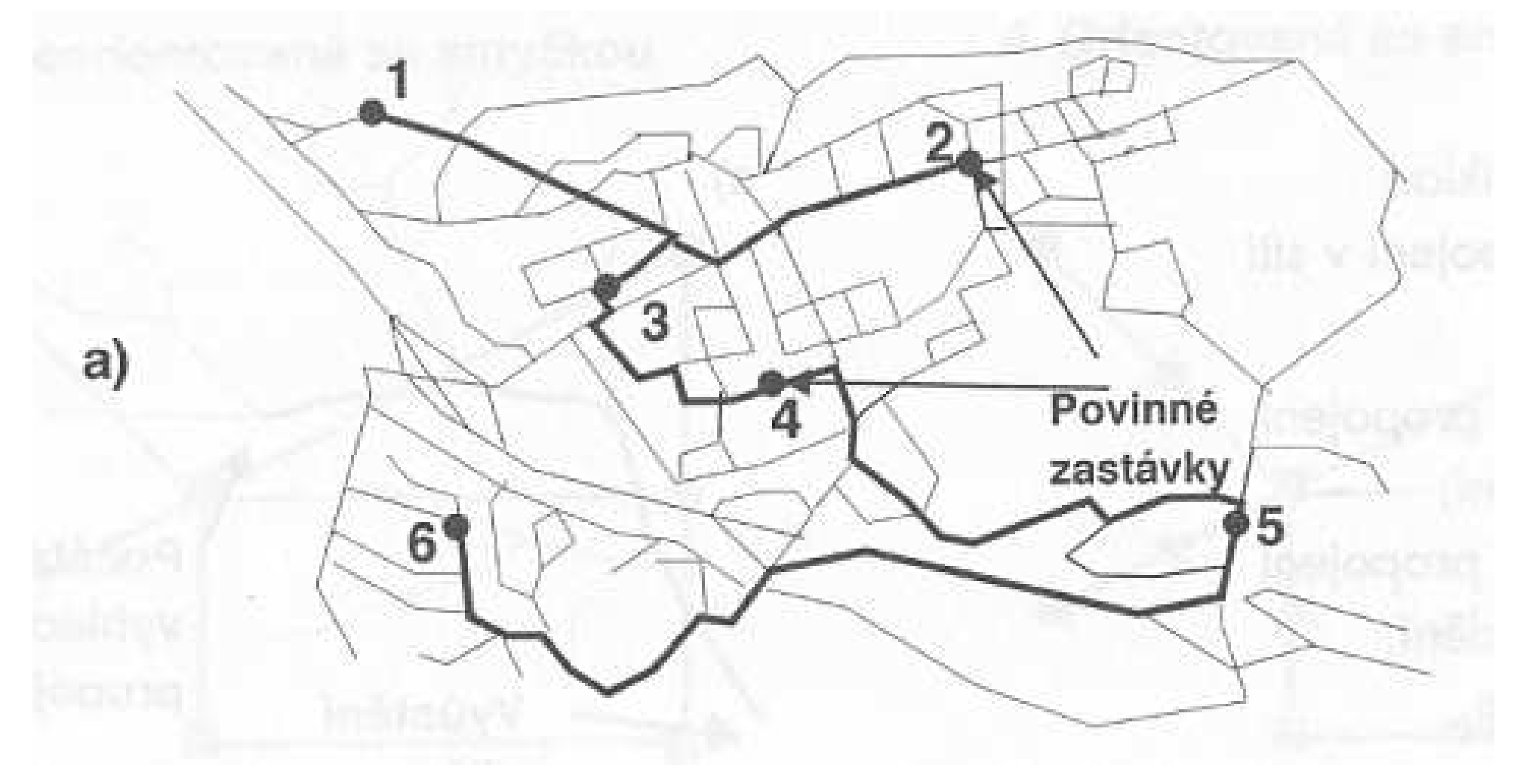

#### **Optimání trasa**

Optimální okružní trasa.

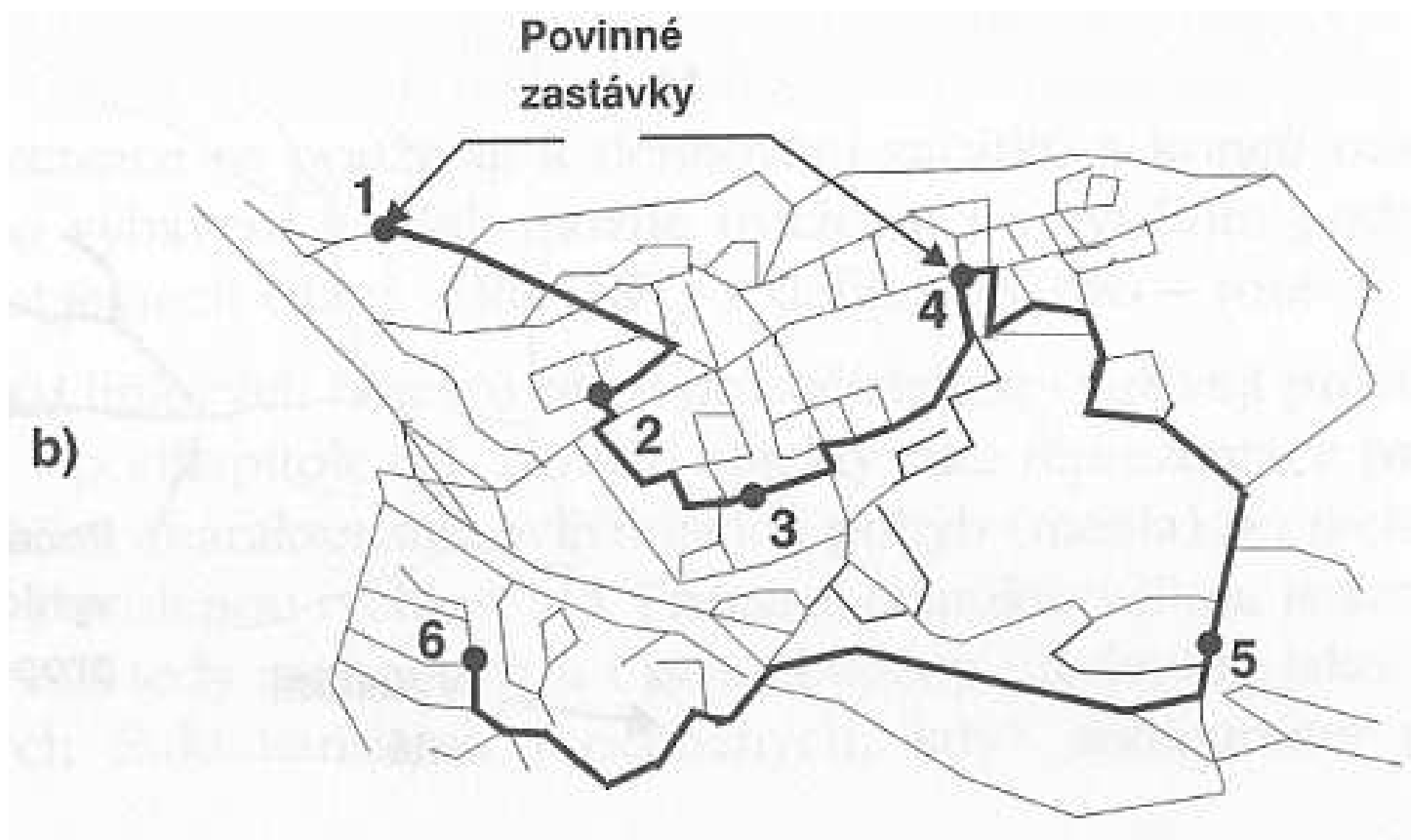

### **Cesty <sup>v</sup> GRASSu**

GRASS je orientován více do rastrových analýz <sup>a</sup> zpracování obrazu.

- d.vect cesty
- d.path map=cesty
- interaktivní zadávání počátečního/koncového bodu v monitoru
- řešení v rastru?

Řešení v rastrech je limitováno př Rešení v rastrech je limitováno přesností uložení linií v rastrech. Ukázka.

#### **Alokace zdroj ˚u**

- <sup>V</sup> síti jsou centra <sup>s</sup> kapacitou (školy, obchody, nemocnice)
- $\bullet\,$  modeluje se pohyb lidí do center vzdálenost a čas cesty
- výsledkem je plocha obsloužitelná centrem
- aplikace: modelování zavádění nových škol, nemocnic, požárních stanic. Nebo naopak jejich odstavení.

Aktuálně: dojezdové doby k praktickému lékaři, do nemocnice. Jak se měří transportní čas, resp. obecně transportní náklady? Izochrony:

- Jsou to čáry spojující místa se stejnou cestovní dobou dosažení centra.
- Různé atributy propojení rychlostní omezení, kapacity...

#### **Alokace zdroj ˚u**

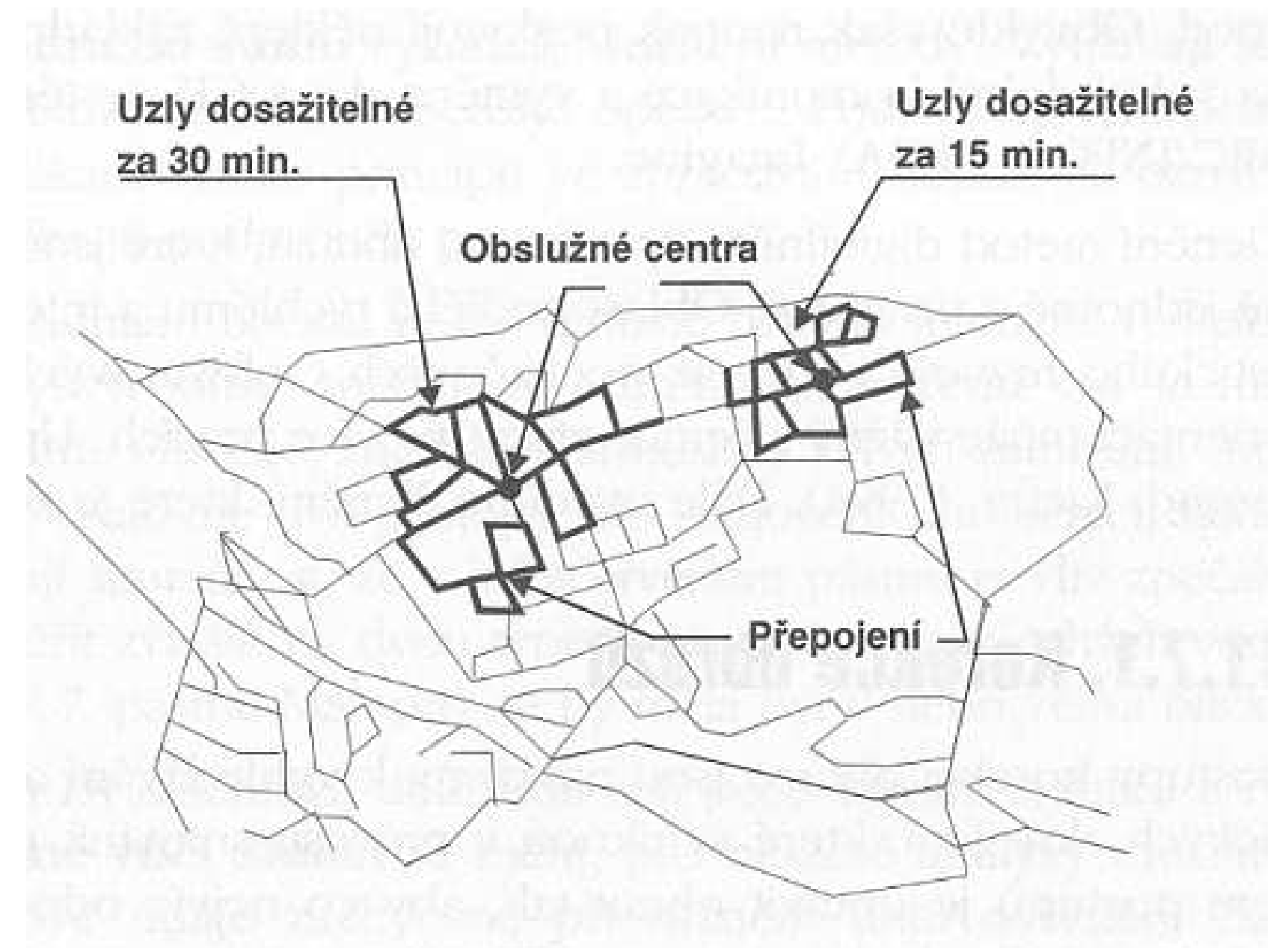

#### **Dosažitelnost <sup>v</sup> GRASSu**

Zóny dostupnosti.

- cesty (line), školy (sites)
- chceme zjistit dosažitelnost <sup>10</sup> min, <sup>20</sup> min, ...
- v.category
- v.extract in=poi\_2f out=schools type=point where="poiName='Schule' or poiName='Schulen'"
- v.patch in=strassen,schools out=streets\_schools
- v.distance in=... out=schools\_net
- v.net.iso input=schools\_net output=schools\_isoccats=200-210 costs=1000,2500,5000,10000

#### **Dosažitelnost <sup>v</sup> GRASSu**

Rozklad sítě na přiřazení zdrojů.

- v.extract poi out=hospitals where="poiTypID=2"
- d.vect hospitals col=green ; d.vect strassen
- v.distance -p from=hospitals to=strassenoutput=hospitals\_conn\_streets upload=dist column=dist
- d.vect hospitals\_conn\_streets col=red
- v.patch in=hospitals,hospitals\_conn\_streets,strassenout=h\_network
- Creating subnets: v.net.alloc

#### **Dosažitelnost <sup>v</sup> GRASSu**

Úloha nalezení cesty:

- v.net.steiner nejkratší možné spojení mezi uzly (napˇr.komunikační síť).
- v.net.salesman nejkratší okružní jízda.

#### **Analýza obraz ˚u <sup>z</sup> DPZ**

Opakování: DPZ - jakékoliv zjišt'ování informací <sup>o</sup> geo-objektu <sup>z</sup>dálky.

- Satelitní/letecké fotografické/multi-spektrální snímání.
- Orbity:
	- symetrické/asymetrické.
	- $\circ$  nízká (cca do 1000 km, SPOT, Landsat), střední (NAVSTAR), vysoká (geostacionární).
	- ∘ helio-synchronní (pasivní snímače), bez slunečního osvitu (aktivní snímače - dálkometry).

Obraz je nasnímán a průběžně přenášen do pozemních stanic. Geo-koordinace snímků. Aplikační zpracování.

#### **Landsat 8**

- GeoTIFF, UTM, WGS84.
- Pixel: 15m (panchromatické spektrum), 30m(multi-spektrální), 100m (termální).
- Operational Land Imager (OLI), Thermal InfraRed Sensor (TIRS).
- Thematic mapping (TM, ETM+): různá spektra, detekce vody <sup>a</sup> aerosolu.

Obraz je nasnímán a průběžně přenášen do pozemních stanic. Geo-koordinace snímků. Aplikační zpracování.

### **Normalizovaný Vegetační index**

r.mapcalc 'ndvi =  $(tm4 - tm3)$  /  $(tm4 + tm3)'$ 

- TM-4 (Red), TM-3 (Green): pásma Thematic mapping.
- Rozsah hodnot od -1 do +1.
- Vypočtení vhodné barevné palety pro výsledek.
- $\bullet\,$  Index udává míru zastoupení vegetace v obraze (lokalitě).
- Reklasifikace, další úpravy.
- Podobně mapa teploty povrchu z TM-6 ve stupních Celsia.

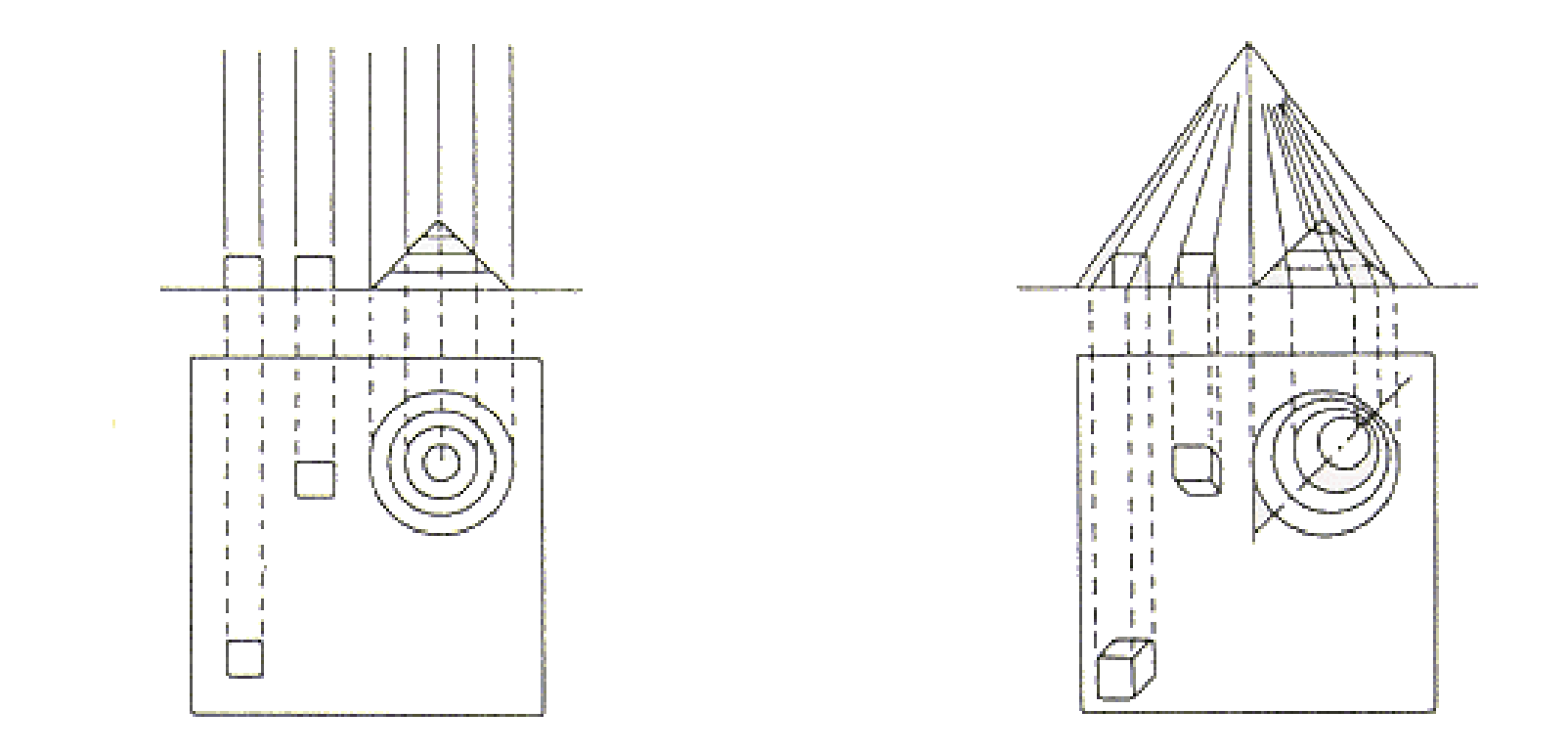

a) Ortho Graphic Projection b) Central Projection

Figure 7.6.1 Method for the Projections

#### **Analýza obraz ˚u**

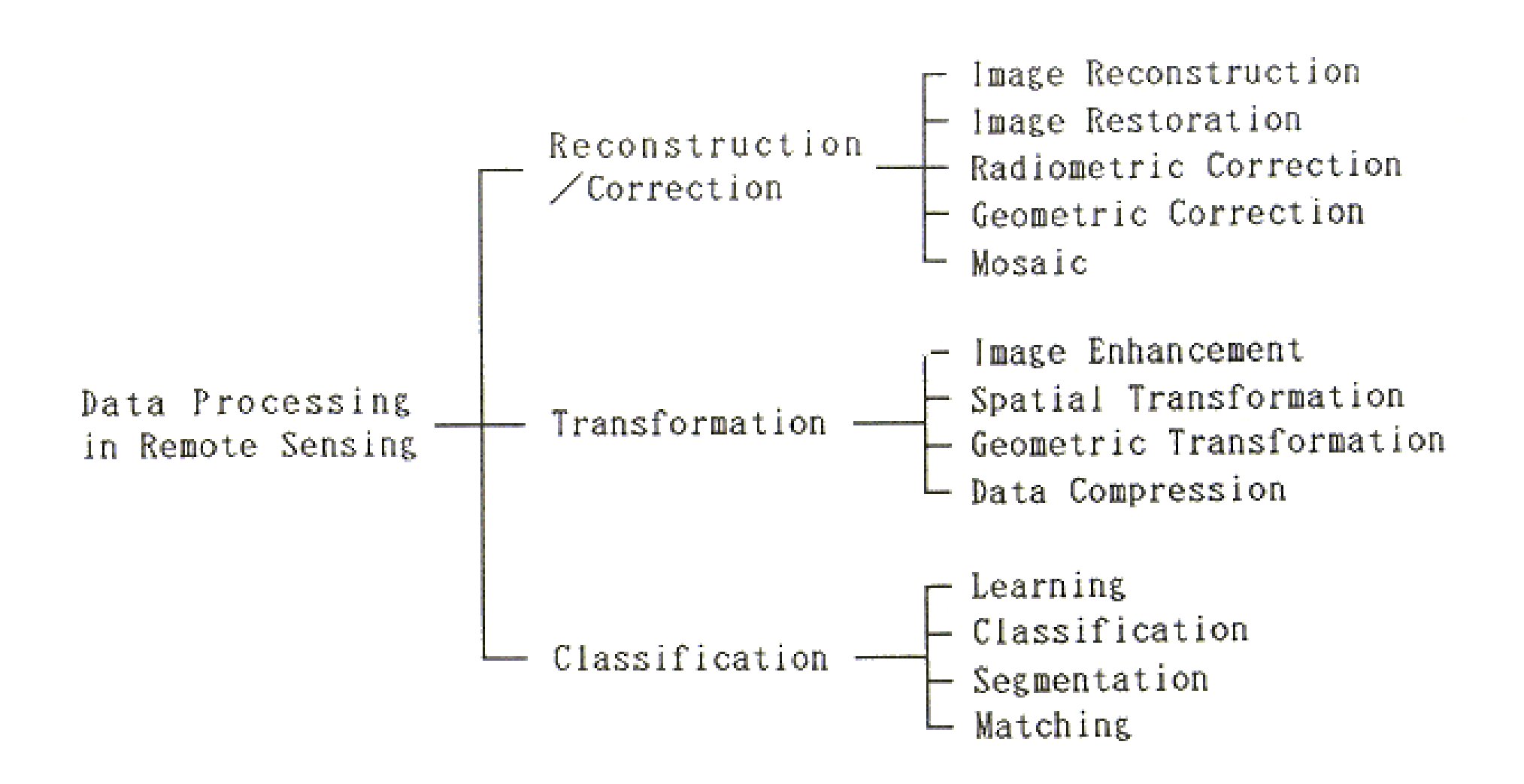

#### Figure 8.1.2 Data processing in remote sensing

#### **Analýza obraz ˚u**

Zajímáme se o:

- Editaci obrazů (jas, kontrast, ostrost) základní opracování obrazů.
- Fotointerpretaci co na obrázku vlastně vidíme.
- Geokoordinaci zavedení do souˇradného systému, projekce obrazu do souřadného systému.
- Korekci, filtraci, transformaci, klasifikaci pokročilé metody.

#### **Radiometrické <sup>a</sup> geometrické korekce**

- Vyhledávání <sup>a</sup> kompenzace chyb, šumu <sup>a</sup> geometrickýchzkreslení.
- Cílem korekcí je obdržet obraz co nejvíce odpovídající skutečnosti.

Radiometrické korekce:

- obvykle je provádí ještě distributor informace
- rekonstrukce periodických výpadků obrazu, rekonstrukce pásování, odstranění náhodného šumu, odstranění atmosferických vlivů, korekce výšky a vzdálenosti Slunce...
- periodické výpadky řádků obraz se snímá po řádcích, chyba ve snímači vede na výpadek řádku
- stav atmosféry (mlhy, znečištění, oblačnost) ovlivňuje jas scény, kontrast
- Kalibrační data pro snímače provozovatel satelitu.

#### **Korekce obraz ˚u**

Znázornění intenzity jasu v diagramu pásma 4 a 7. Použité jsou pixely ze zastíněných oblastí obrazců. Posun vyrovnávací přímky je způsoben vlivem znečištění atmosféry.

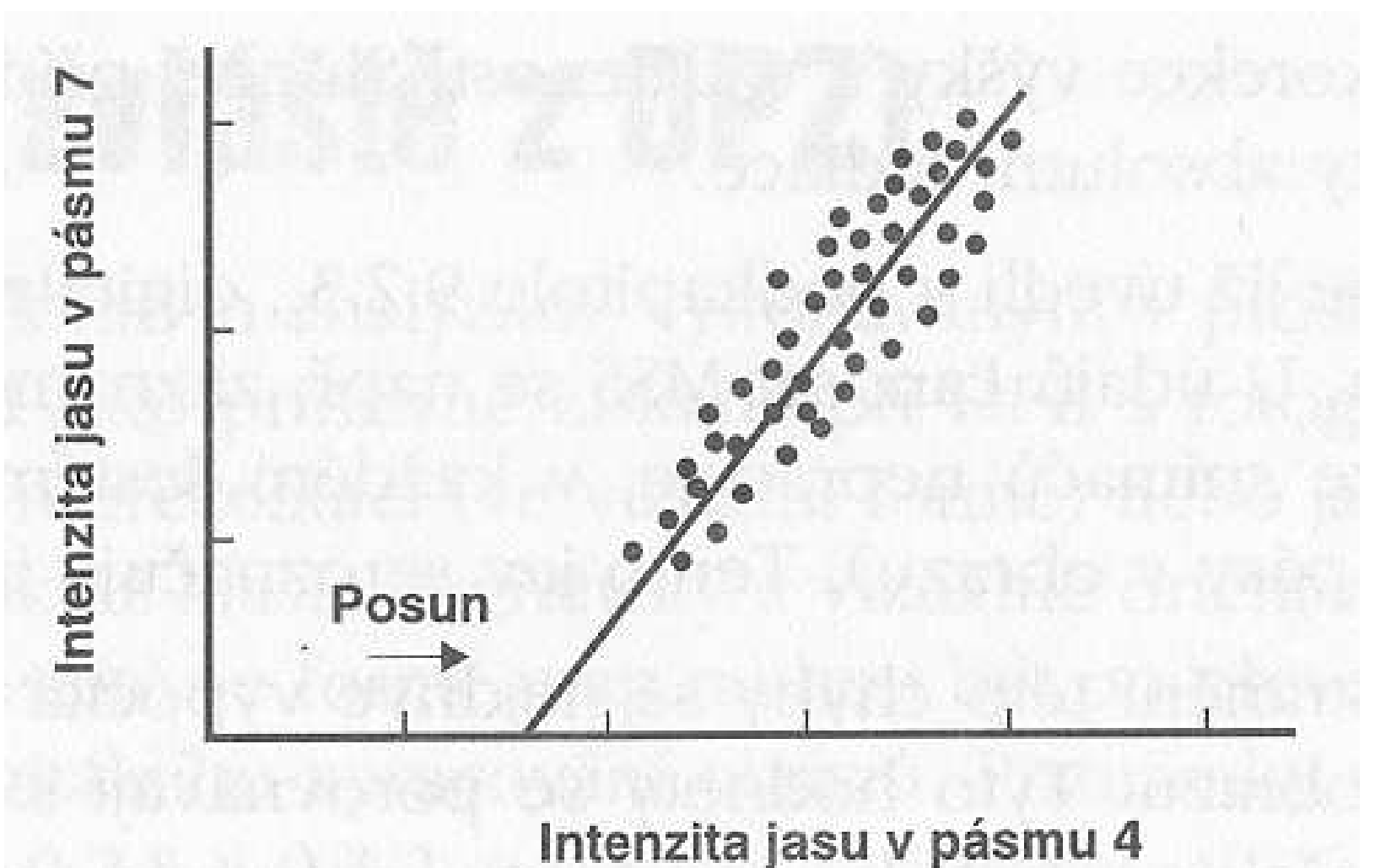

#### **Korekce obraz ˚u**

Frekvenční histogramy pro pásma 4 a 7. Chybějící nízké hodnoty jasu v pásmu 4 jsou způsobeny iluminací světla vlivem<br>znočičtění atmosféry znečištění atmosféry.

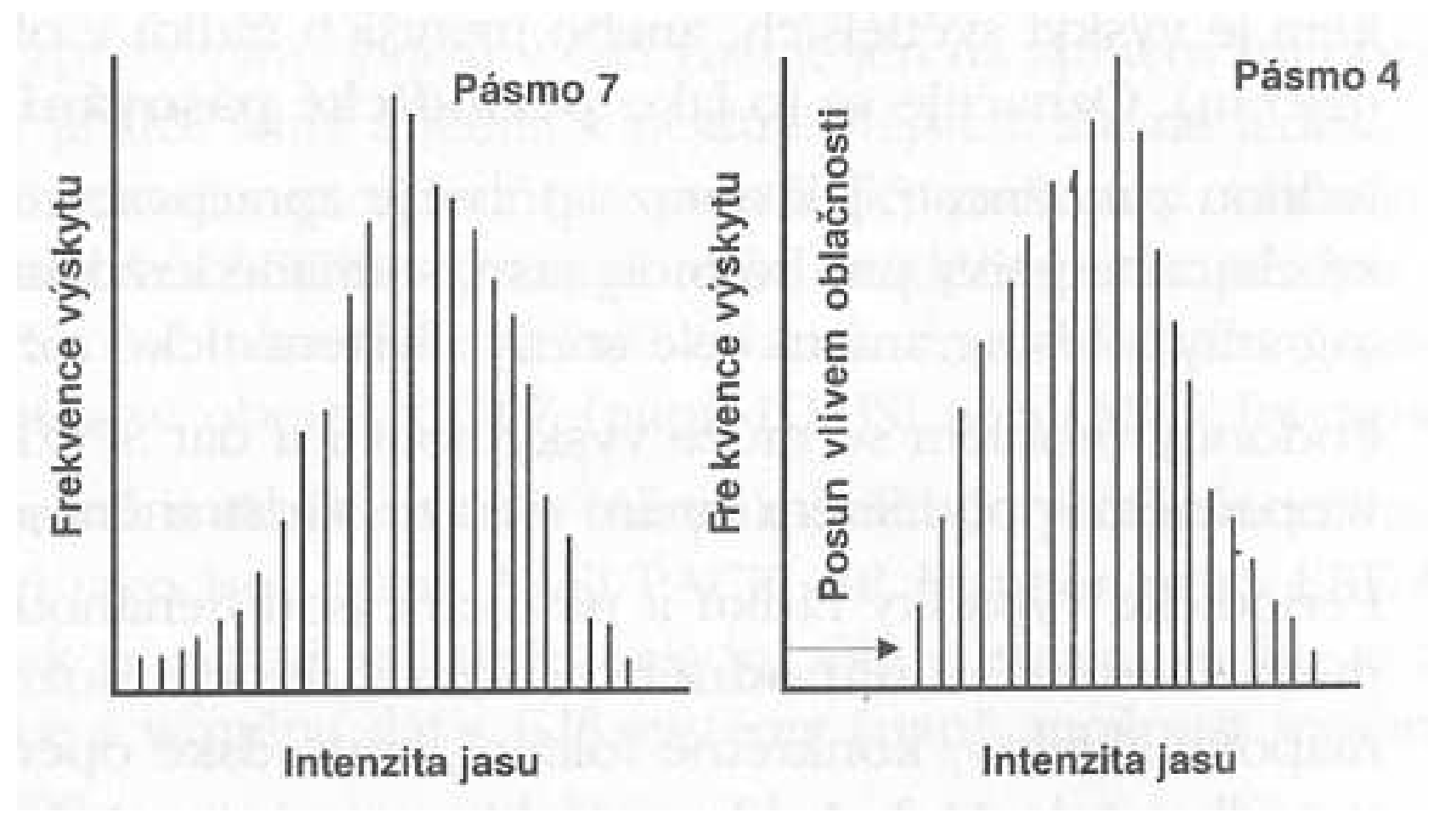

#### **Geometrická zkreslení**

Geometrické korekce obrazů. Optická deformace obrazů.

- systématická lze je poznat <sup>a</sup> matematicky korigovat
- • nesystematická (náhodná, neprozkoumaná systématická) na Zem se rozmístí referenční body ve známém<br>souřednieovém svetému. Karoleeo polohy nasní souˇradnicovém systému. Korelace polohy nasnímané <sup>a</sup>očekávané.

#### **Preparování (vylepšování) obraz ˚u**

- metody vylepšování obrazu. Nikdy do obrazu nevloží novouinformaci - pouze něco potlačí nebo zvýrazní
- $\bullet\;$  záleží na pozorovateli člověk nebo stroj
- •• metody vylepšení vizuálního vjemu (filtrace, streč). Vede na generování mapového výstupu
- nejčastěji změna jasové (barevné) stupnice redukce jasů,<br>\* roztožení jasů roztažení jasů

#### **Strecˇ**

Roztažení obrazu z malým intervalem jasů na širší paletu jasů zobrazovacího zařízení.

- lineární streč mapování jasů na škálu zobrazovacího zařízení
- $\bullet$  přenáší se celé pásmo rovnoměrně, vliv je nejzřetelnější kolem maxima v histogramu, okrajové části se výrazně nezlepší
- histogramová ekvalizace význam jasů se váhuje podle četnosti zastoupení (histogram), vliv v maximu histogramu (ale okrajové části je již čitelnější)
- gausovský streč (nelineární) specializuje se na okrajové části histogramu (tails), statisticé zpracování, normální rozdělení

#### **Princip lineární streče**

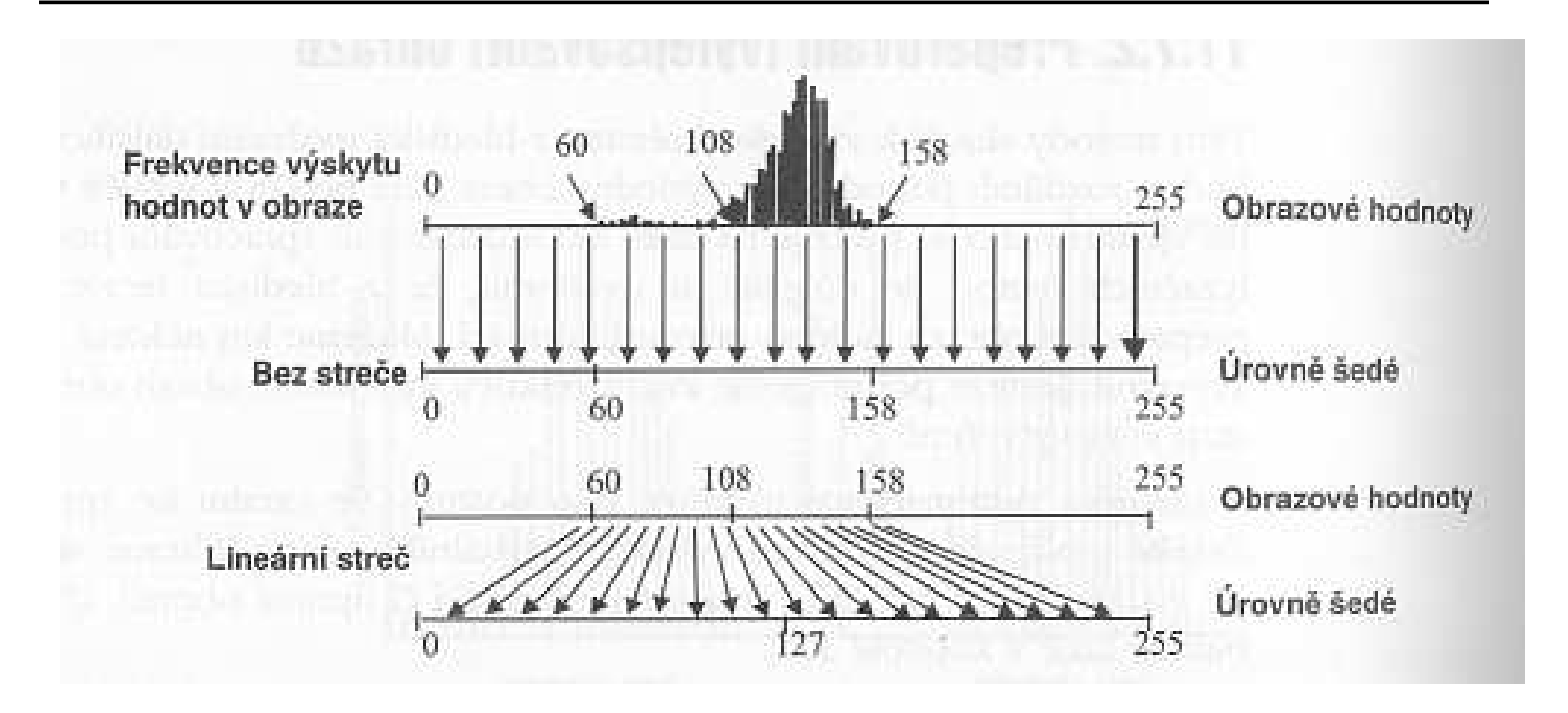

#### **Filtrace - r.mfilter**

- filtrace je soubor metod preparování obrazu, které převádějí hodnoty jasu vstupního obrazu na výstupní <sup>s</sup> cílemzvýraznit nebo potlačit některé jeho vlastnosti
- homogenní části obrazu je vidět šum
- filtrace se provádí výpočtem bodu z jeho okolních bodů (3x3, 5x5), konvoluce
- $\bullet\,$  lokálně aplikované filtrování
- $\bullet\,$  nevýhodou filtrací je potlačení ostrosti hran (další filtrace)
- – vhodně zvolené konvoluční jádro filtru hornopropustné filtry - zvýrazňují hrany

$$
h = \left| \begin{array}{rrr} 1 & 1 & 1 \\ 1 & -8 & 1 \\ 1 & 1 & 1 \end{array} \right|
$$

#### **Konvoluce**

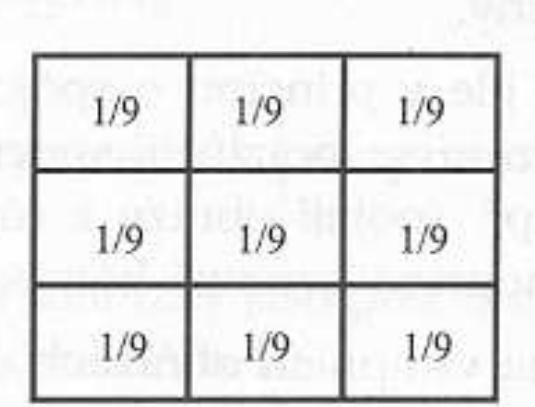

Maska (Kernel)

Originální hodnoty digitálních čísel

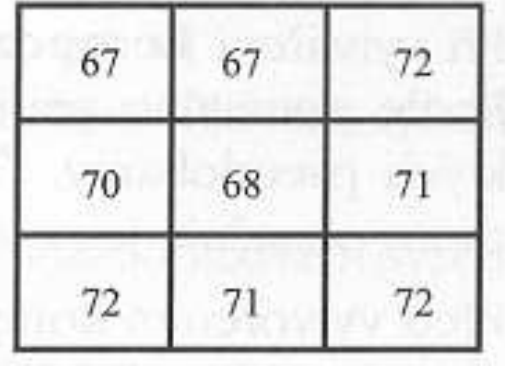

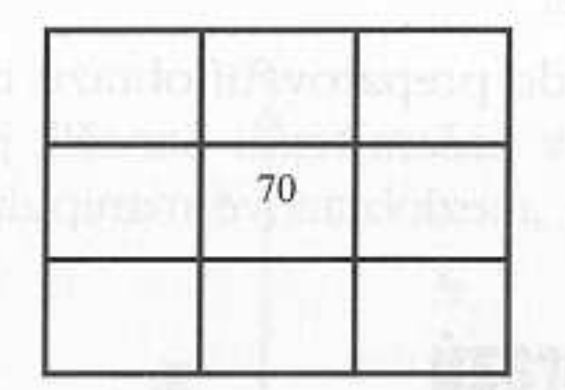

Filtrovaná hodnota digitálního čísla

Konvoluce:

 $1/9$  \* 67 + 1/9 \* 67 + 1/9 \* 72 + 1/9 \* 70 + 1/9 \* 68 +  $1/9$  \* 71 +  $1/9$  \* 72 +  $1/9$  \* 71 +  $1/9$  \* 72 =  $630 / 9 = 70$ 

#### **Transformace obraz ˚u**

DPZ pořizuje obrazy ve více spektrech.

Objekt může být tvořen pouze jedním pixelem (pixel=15m) a rozložen do více snímků ve spektrálních částech. Posuzuje se víc obrazů současně.

Hledání/potlačení korelací:

- Obrazy <sup>z</sup> DPZ jsou multispektrální,
- spektrální odezvy různých povrchů mohou být podobné v jednom kanálu,
- je problém sledovat jednu informaci rozloženou do vícevrstev obrazu - skládání obrazu.

#### **Analýza hlavních komponent ˚u**

Principal components analysis.

- $\bullet\,$  dvě různá pásma údajů
- definují se nové osy
- dvě složky se transformují pomocí rovnic

 $DN_1=a_{11}*DN_A+a_{12}*DN_B$  $DN_2=a_{21}*DN_A+a_{22}*DN_B$ V GRASSu:

- i.pca
- input=tm1,tm2,..
- output=rastvrstva (prefix pro výstupní vtstvy)

#### **Analýza hlavních komponent ˚u**

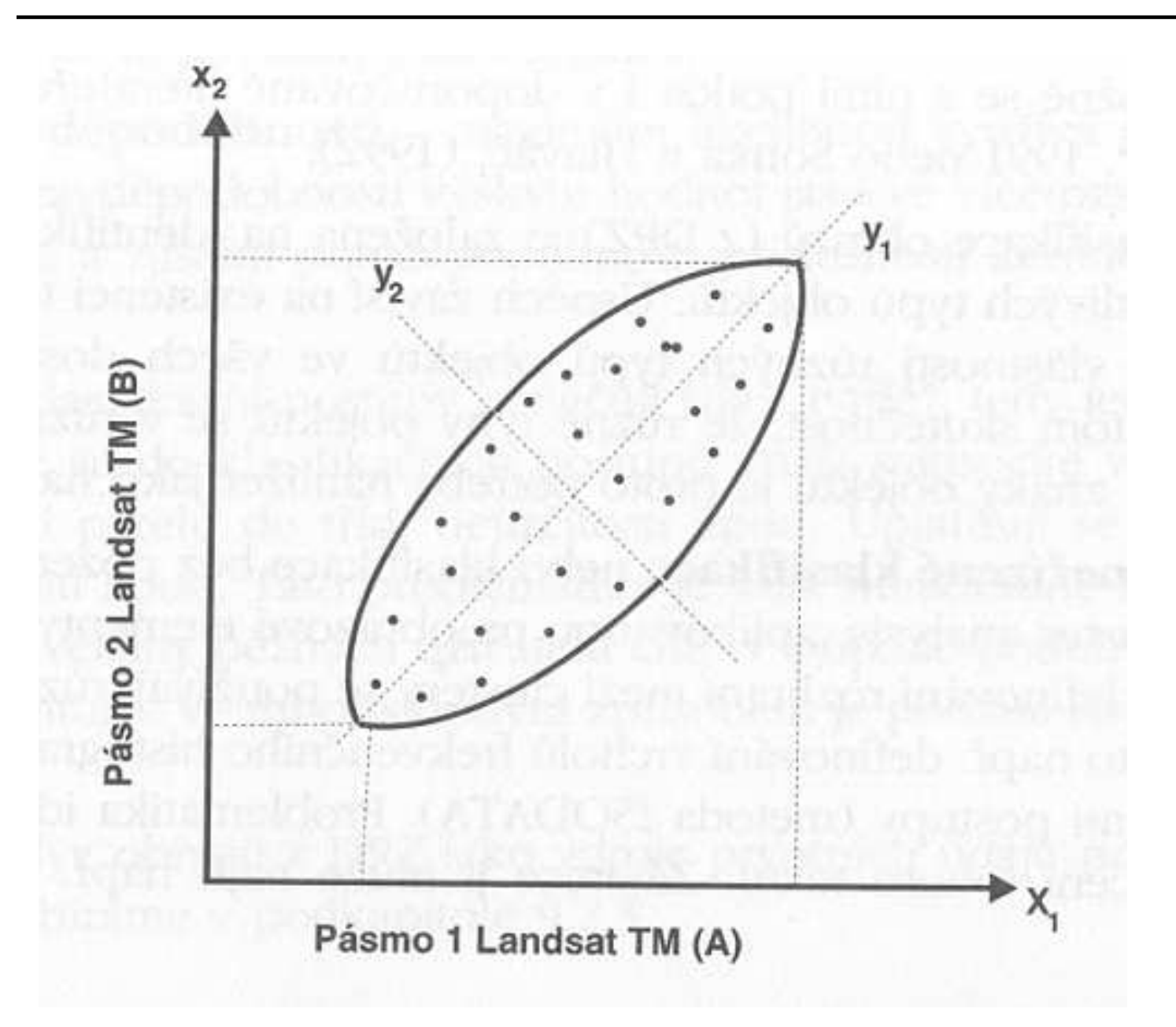

### **Syntéza kanálů**

Vytvoří se barevná vrstva, která vznikne přiřazením TM-kanálů do jednotlivých RGB kanálů.

- $\bullet\;$  Výsledný obraz zvýrazňuje/potlačuje různé fenomény.
- d.rgb red=... green=...
- Kanály jsou bud' originály TM nebo zpracované vrstvy.

Ukázky.

#### **Klasifikace obraz ˚u**

Klasifikace=třídění objektů do jednotlivých skupin. Rozpoznání objektů v obrazech.

- Pixel: 15-30 metrů. Spektrální odrazivost a jas v jednotlivých kanálech.
- Tvorba různě tématických LandUse vrstev.
- Sledování změn přes delší období.
- Pre-processing: radiometrické korekce stav oblačnosti, osvětlení, vliv tvaru terénu (sklon svahu).
- Definice třídy: rozsah jasů v kanálu, pravděpodobnostní rozložení jasů.

Vytvoření abstraktních tříd v obraze. Agregace tříd. Objasnění významu tříd.

#### **Klasifikace obraz ˚u**

- Příznaková klasifikace je založena na identifikaci spektrálních odrazových znaků jednotlivých typů objektů (které se v různých částech spektra různě projevují)
- neřízená klasifikace (unsupervised) bez pozemní podpory - poměrně komplikovaná (shluková) analýza obrazů. Interpretace výsledků
- řízená klasifikace (supervised, s pozemní podporou) -
	- $\circ$  vytvoření tréninkových ploch množiny objektů, které zahrnují všechny zkoumané rysy <sup>z</sup> hlediska odrazivosti
	- $\circ$  měříme a statisticky zpracováváme jejich odrazivost
	- signatury statistiky popisující typické objekty

## **Klasifikacní postupy <sup>ˇ</sup>**

Vzhledem k informačnímu obsahu snímků jde o statistické metody.

- $\bullet\,$  rovnoběžníková pro rozhodnutí, do které třídy objektů patří konkrétní pixel se použijí min a max hodnoty jasů dané třídy ve všech pásmech spektra
- $\bullet\,$  metoda minimální vzdálenosti od aritmetického průměru
- metoda maximální pravděpodobnosti využívá představu modelování průběhu hodnot pravděpodobnosti výskytu hodnot jasu ve vícerozměrném prostoru jasu...

Uvedené metody jsou velmi komplikované <sup>a</sup> pˇresahují rámecběžného používání GIS. Zavádí neuronové sítě, statistiku, neurčitost…

## **Klasifikacní postupy - GRASS <sup>ˇ</sup>**

GRASS nabízí dva obecné klasifikátory:

- Maximum Likelihood classifier (MLC) je založen napředpokladu, že rozdělení bodů tvořících jednu třídu je Gaussovo - lze tak statisticky určit pravděpodobnost, že daný pixel padne do vybrané třídy. Pixel je zařazen do třídy s největší určenou pravděpodobností.
- Sequential Maximum <sup>A</sup> Posteriori classifier (SMAP)

Omezíme-li se na implementaci v GRASSu, máme dvě skupiny:

- radiometrická klasifikace
	- $\circ$  neřízená klasifikace (i.cluster, i.maxlik (MLC))
	- řízená klasifikace a kombinovaná částečně řízená klasifikace (i.class, i.gensig, i.maxlik)
- kombinovaná radiometrická/geometrická klasifikace (i.gensigset, i.smap (SMAP)) - bere <sup>v</sup> úvahu okolí pixelu. <sup>M</sup> ˚uže vést na lepší výsledek. Geografické informacní systémy – p. 45/60 <sup>ˇ</sup>

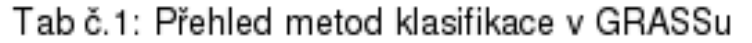

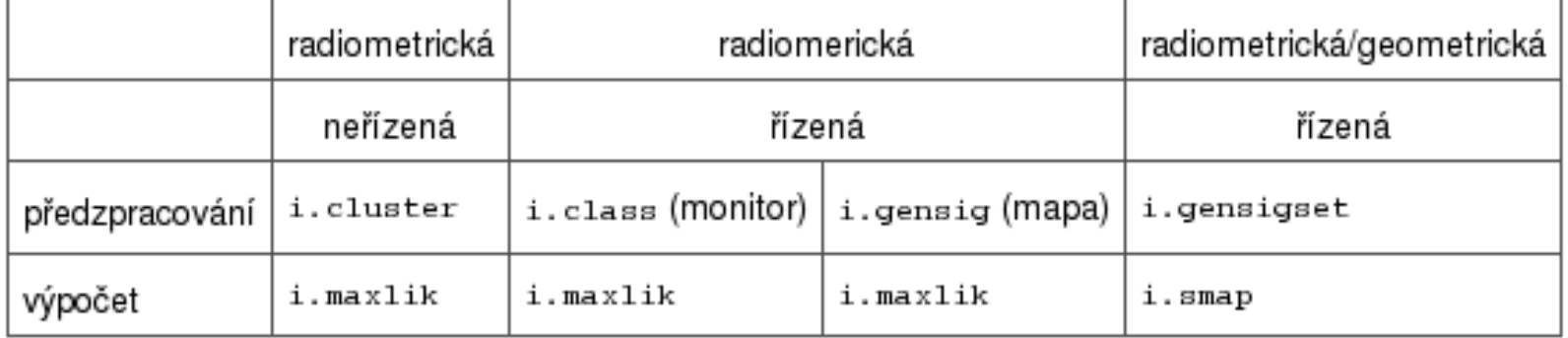

Další klasifikační nástroje (Artificial Neural Networks, k-Nearest Neighbor classification) jsou implementovány <sup>v</sup> *GNU <sup>R</sup>* <sup>a</sup> do GRASSu jsou napojeny pˇres rozhraní *GRASS/R*.

### **Postklasifikacní postupy <sup>ˇ</sup>**

- Výsledkem klasifikace bývají často hodne nehomogenní plochy, což nemusí být (vzhledem k účelu akce) optimální například pro prezentaci
- nabízí se výsledky vyhlazovat, filtrovat
- teď již pochopitelně nemluvíme o filtraci obrazu (aritmetický filtr), ale o reklasifikaci (logický filtr) na základě nějaké zvolené metody (převažující kategorie, nejvýznamnější kategorie)

### **Postklasifikacní postupy <sup>ˇ</sup>**

výběr ploch s výměrou větší než 1ha<br>CRASS > r roclass area in tm porkl GRASS <sup>&</sup>gt; r.reclass.area in=tm\_nerkl20 greater=1output=tm\_nerkl20\_1havyplnění vzniklých děr GRASS <sup>&</sup>gt; r.surf.idw input=tm\_nerkl20\_1haoutput=tm\_nerkl20\_intdosazení hodnoty do buněk s nulovou hodnotou GRASS <sup>&</sup>gt; r.stats -c tm\_nerkl20\_int | grep '\*' GRASS <sup>&</sup>gt; r.neighbors in=tm\_nerkl20\_int out=tm\_nerkl20\_f method=mode $size=3$ 

#### **Po postklasifikaci, 20 trídˇ**

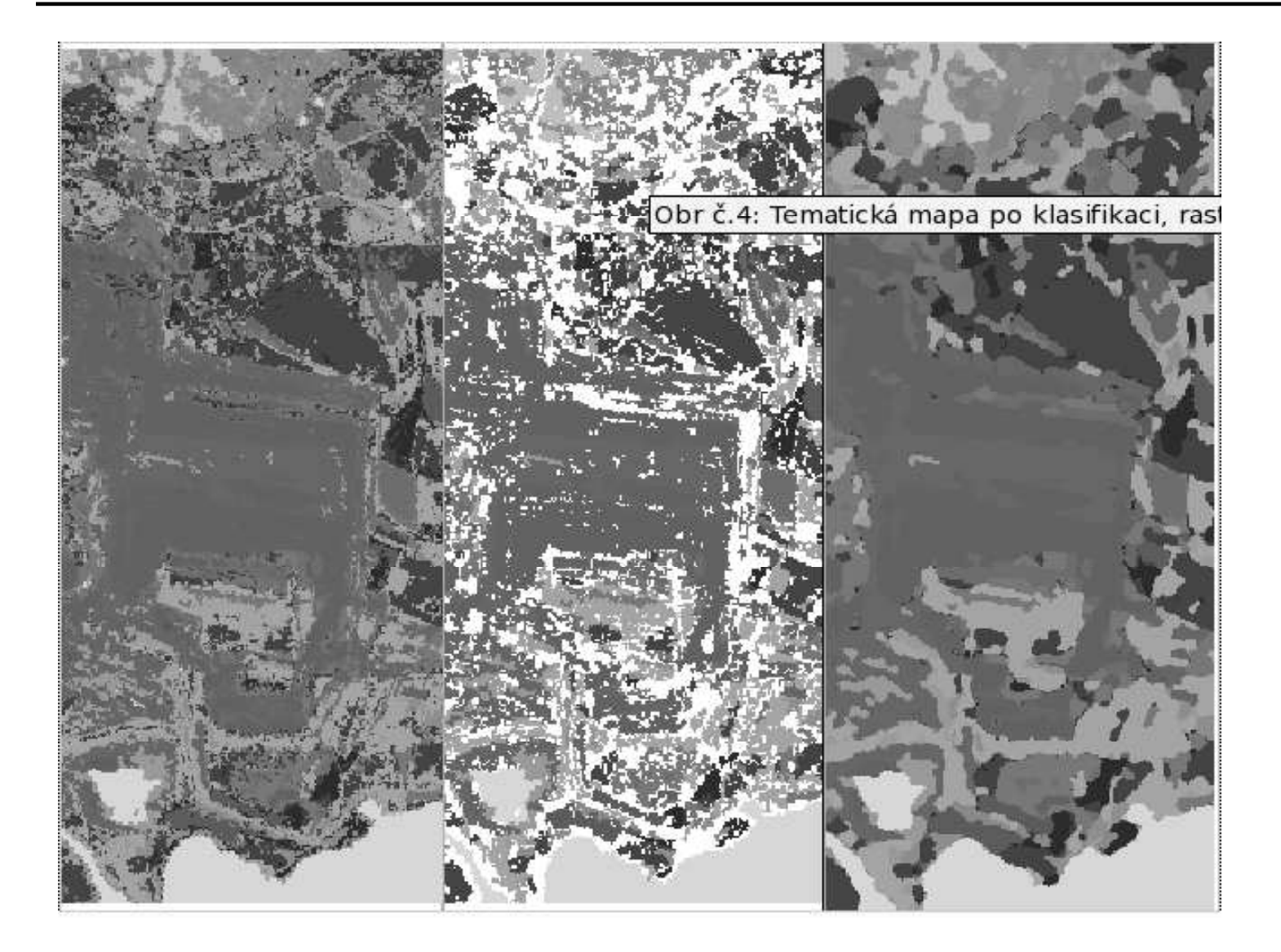

#### **Po** postklasifikaci, 5 tříd

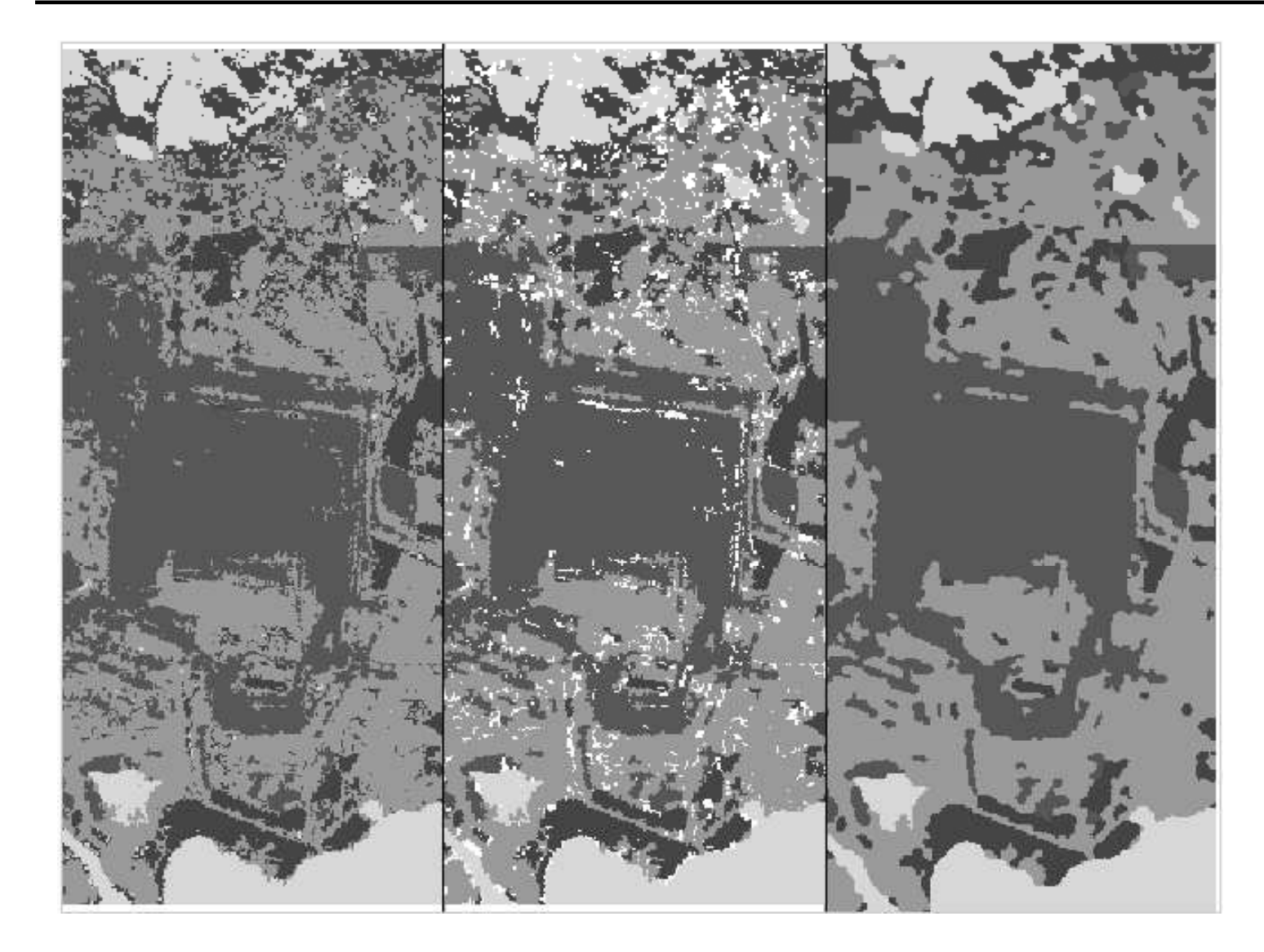

#### **Aplikace RS - Land Cover Classification**

- Nafocení dat z různých zdrojů
- geometrická korekce
- rozhodovací strom
- výsledek

#### **Nasnímání**

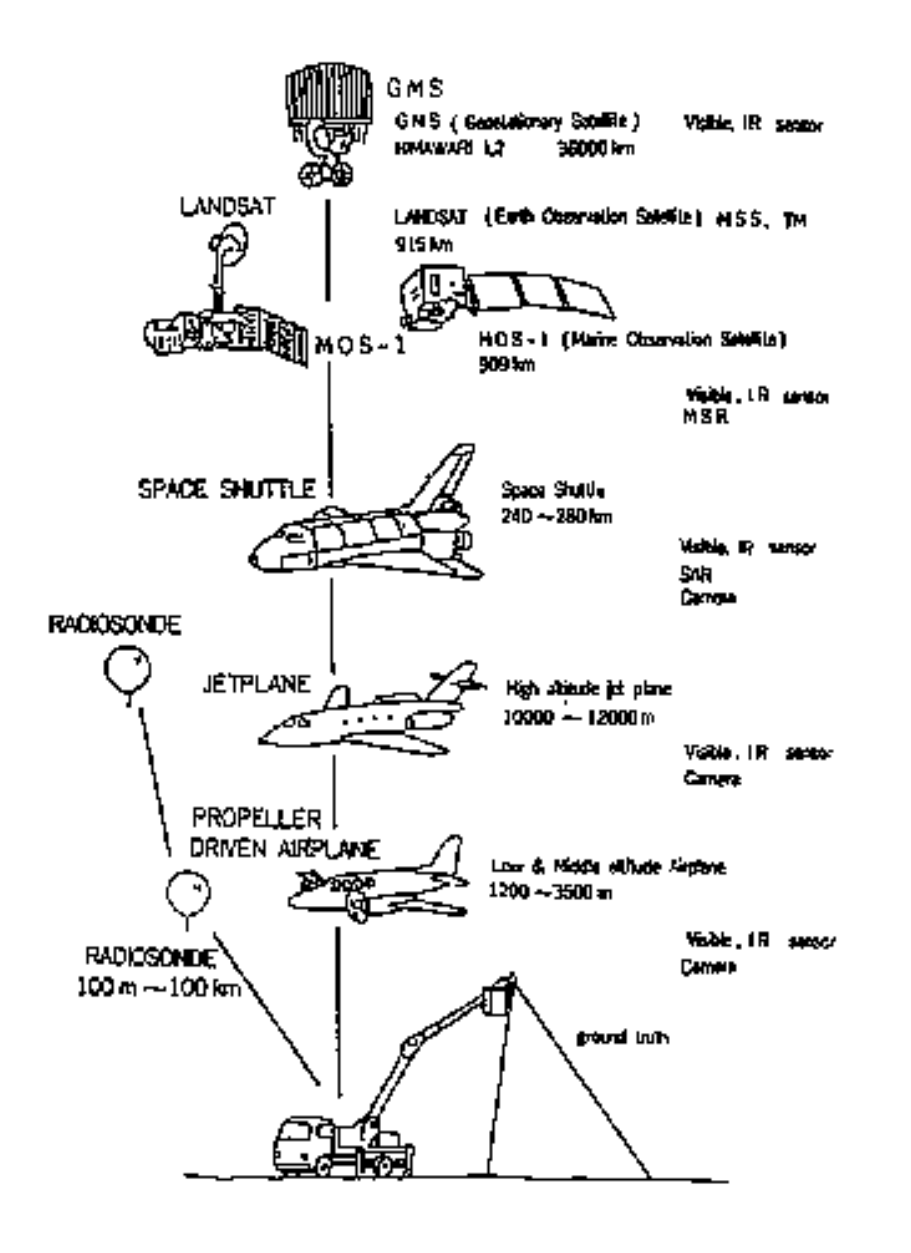

#### **Rozhodovací strom**

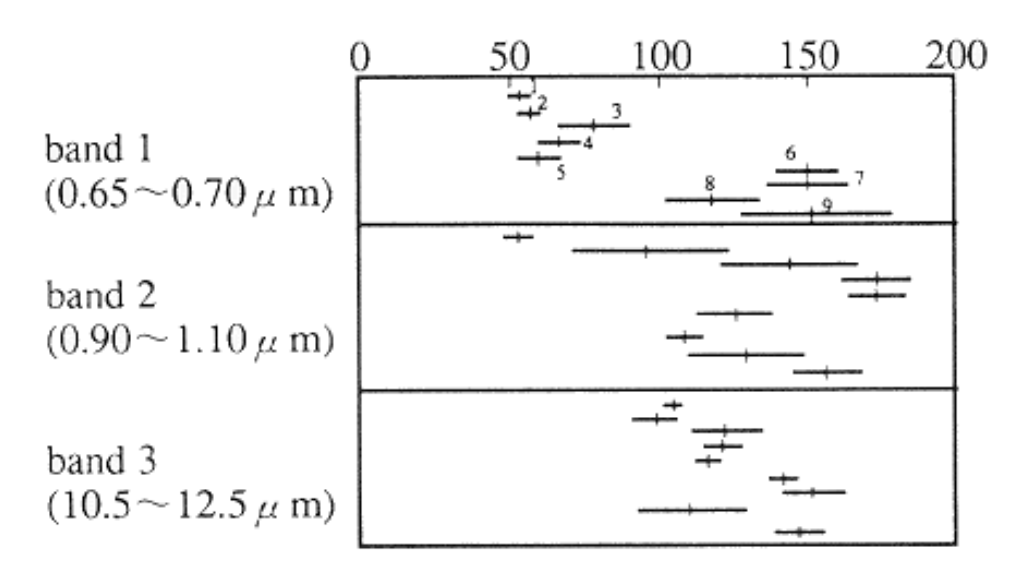

a) Spectral characteristics of nine classes

#### **Rozhodovací strom**

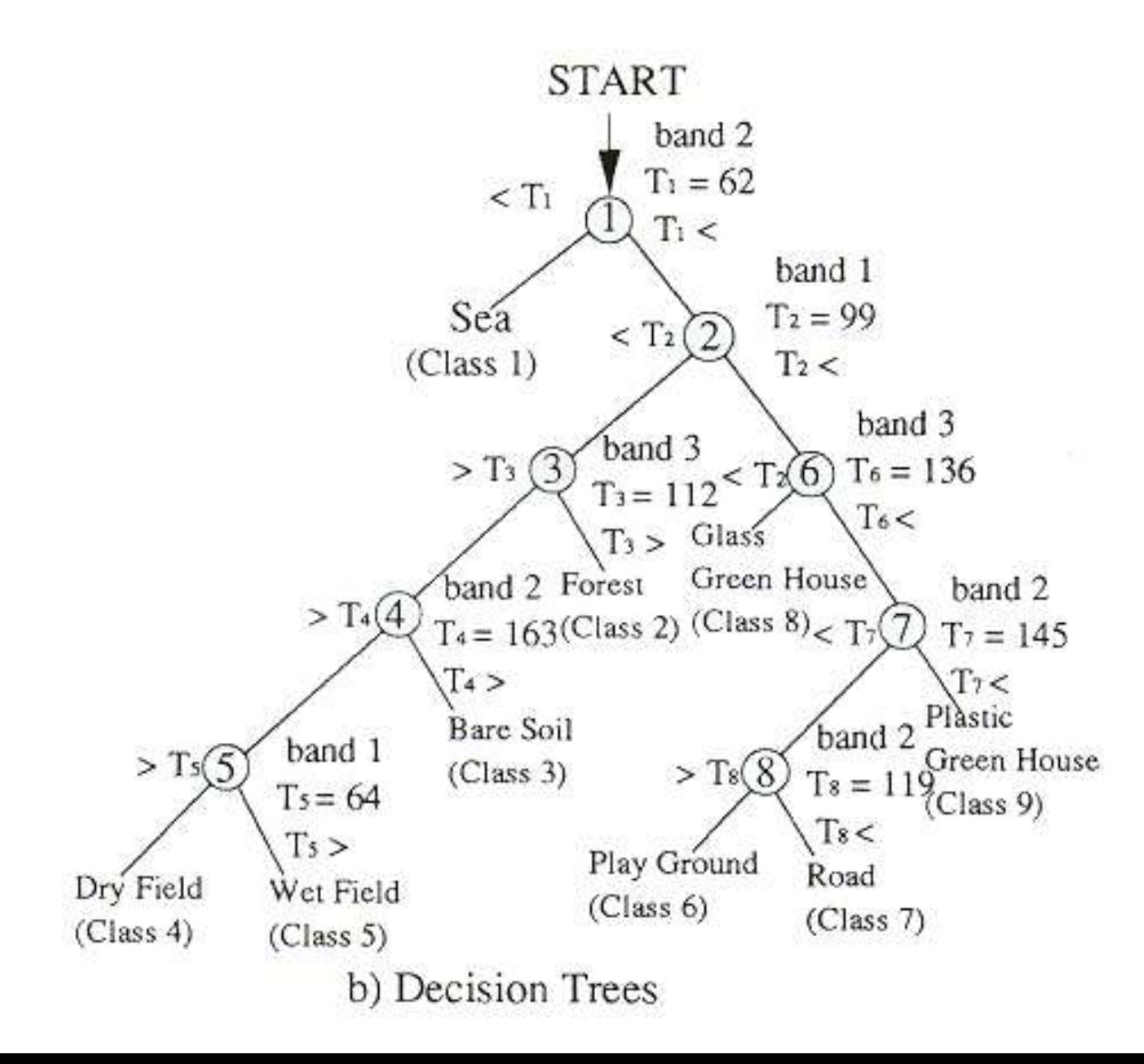

### **Výsledek**

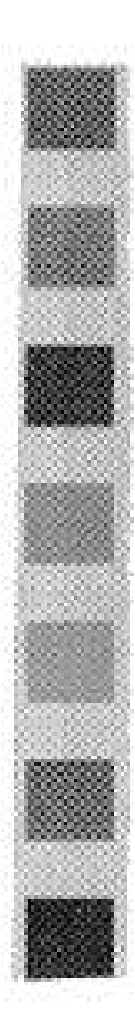

High density urban area

Urban area

Factory

Rice field, grass land

Crop field

Golf ground

Confer forest

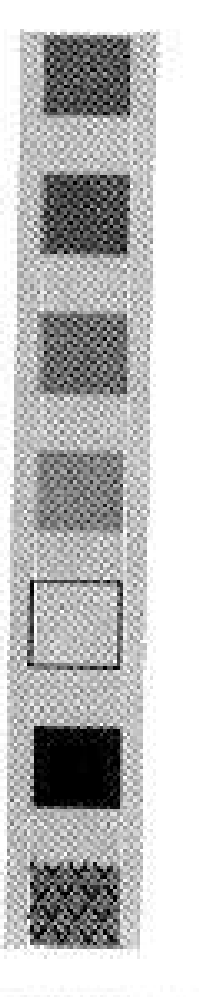

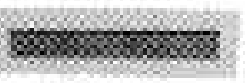

Basin boundary

Broad leaved forest

Mixed forest

Bare ground

Water

Snow

**Undefined** 

 $_{\rm Lawa}$ 

#### **Výsledek**

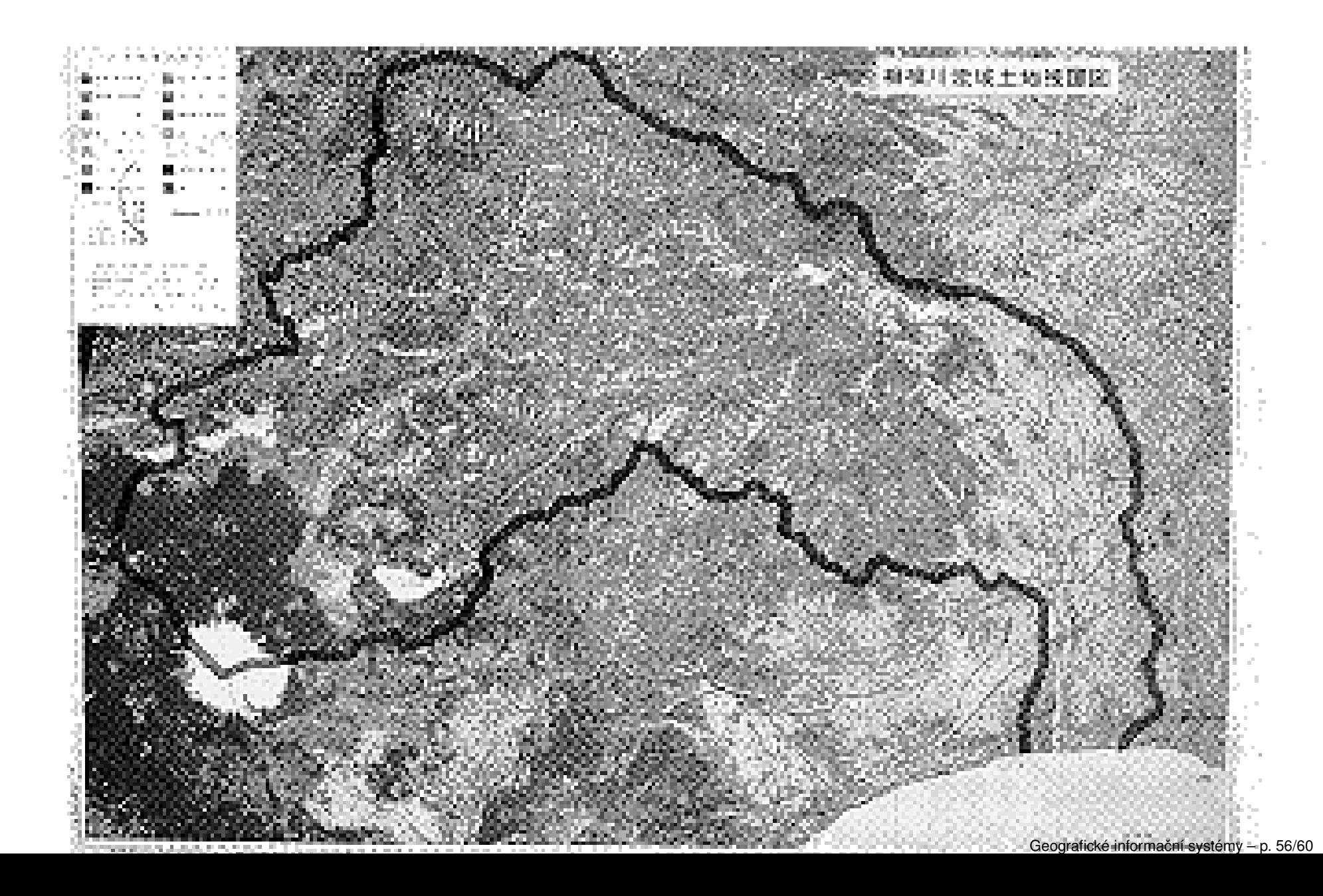

#### **Spearfish, spot.image**

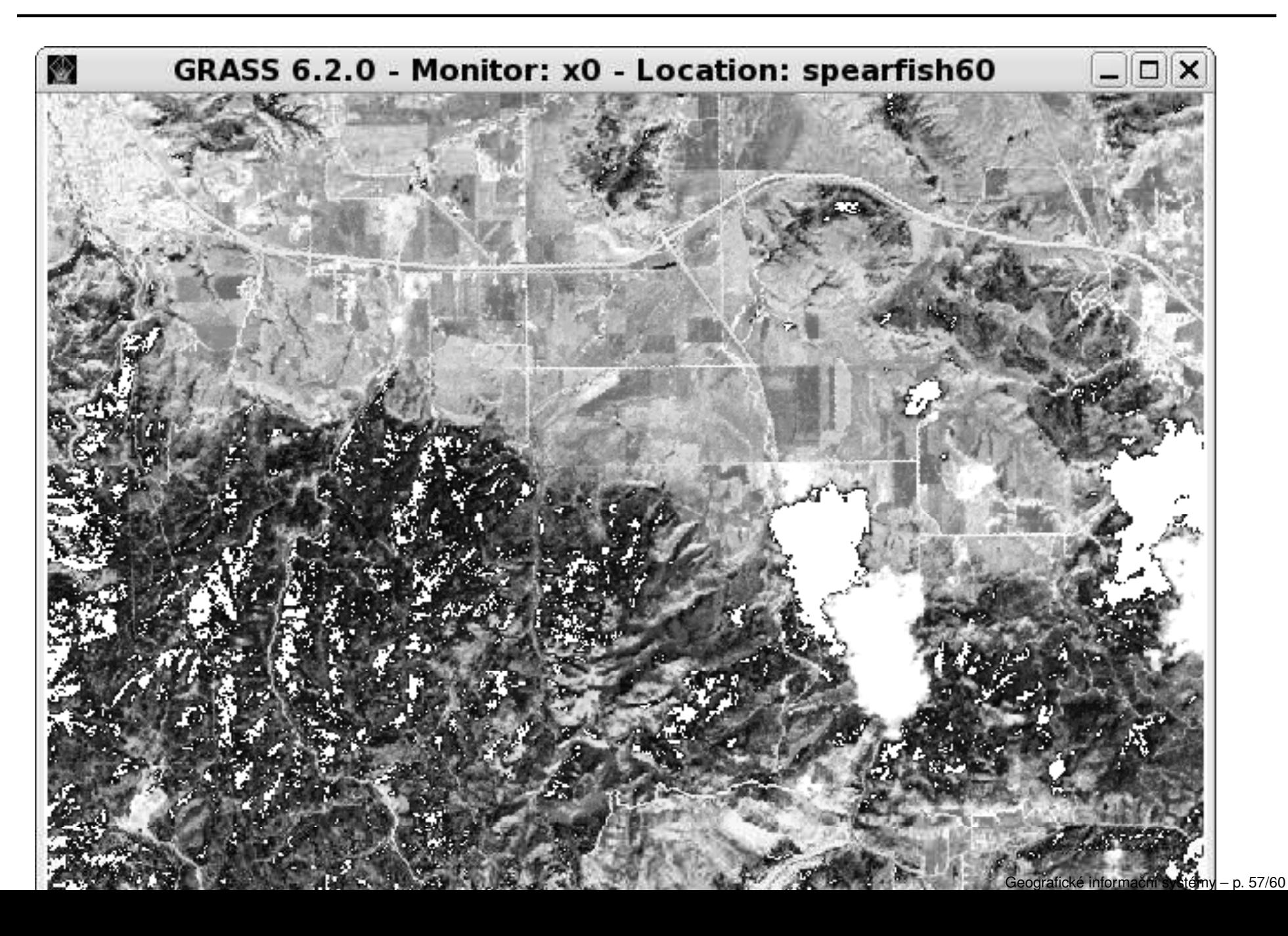

#### **Spearfish, landcover.orig**

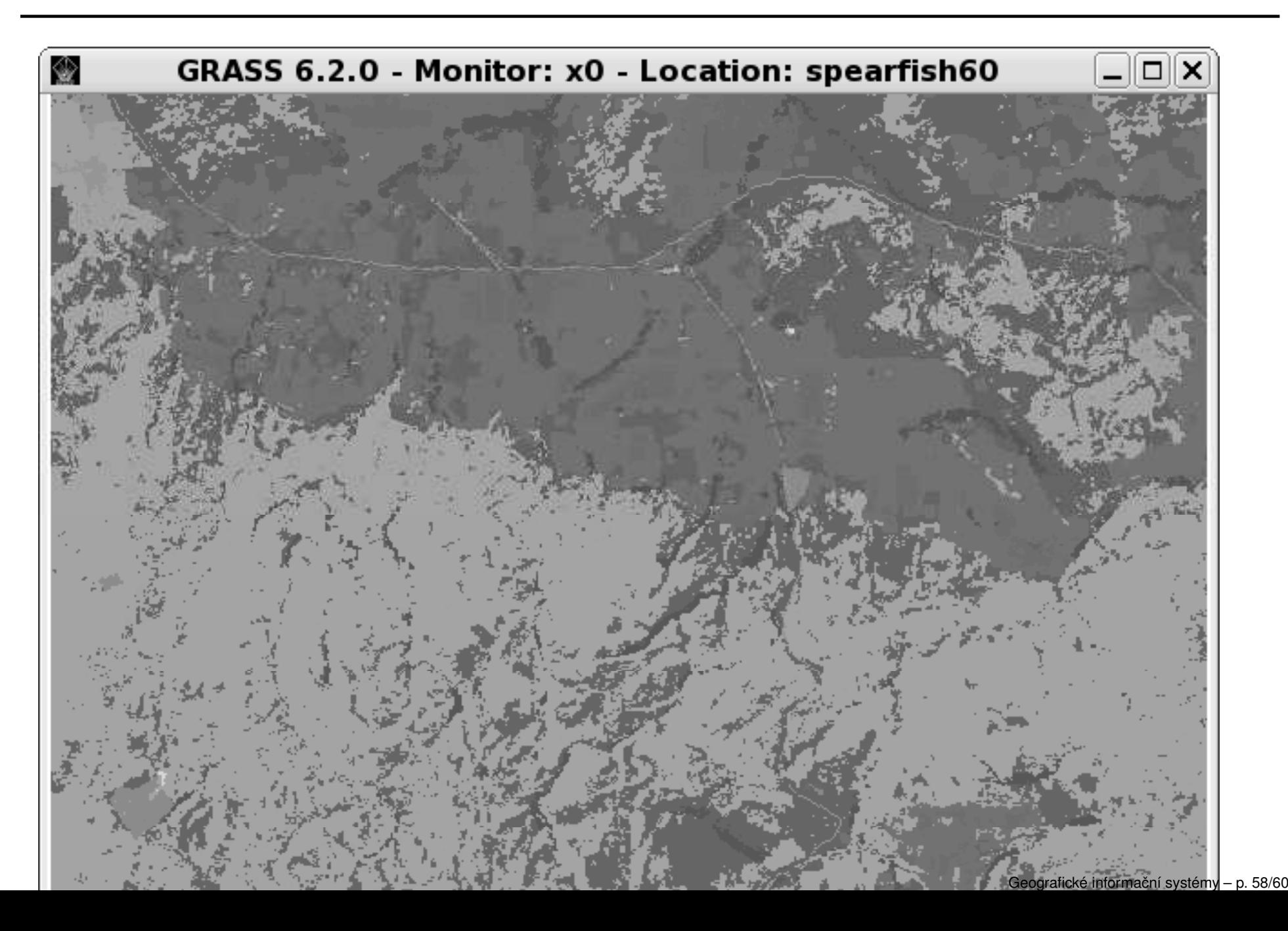

#### **Další aplikace RS**

- Land Cover Change Detection
- $\bullet$ Global Vegetation Map
- Water Quality Monitoring
- •Measurement of Sea Surface Temperature
- Snow Survey
- •Monitoring of Atmospheric Constituents
- $\bullet$ Lineament Extraction
- Geological Interpretation

#### **Analytické operace**

Závěrem kapitoly o analýzách konstatujme tři základní skupiny analytických operací:

- dotazy na databází prohledáváme existující uloženouinformaci
- odvozené mapování <sup>z</sup> uložených dat odvozujeme novéinformace
- modelování procesů nová oblast analýz v GISech

http://gislounge.com/ll/aml.shtml - Arc Macro Language